## SAP ABAP table GRFNMW\_S\_RULERESULTS {MSMP workflow rule results}

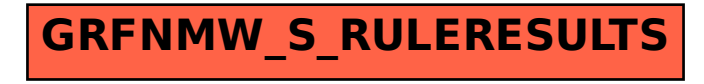